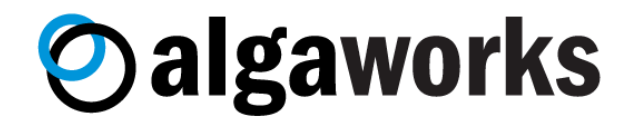

Conteúdo do curso imersivo

# **ESPECIALISTA JAVA**

Atualizado em 31/03/2023

## Fundamentos sólidos do Java

Programar em Java sem conhecer os fundamentos da linguagem é como pilotar um avião sem conhecer os fundamentos de aerodinâmica e navegação aérea. Talvez você até consiga decolar uma aeronave sem isso, mas dificilmente conseguirá pousar em segurança.

No EJ você vai aprender tópicos como declaração e inicialização de variáveis, tipos primitivos, conversão de tipos primitivos e promoção aritmética.

E vai aprender diversos tipos de operadores, como operadores aritméticos, abreviação de operadores, operadores de incremento e decremento, operadores de igualdade e de negação (unário), operadores de comparação, operadores lógicos, curto-circuito de operadores lógicos, precedência de operadores lógicos, operador ternário, etc.

Além disso, vai aprender a receber entrada de dados do usuário com Scanner, formatação da saída com printf e como usar JShell (REPL do Java) para rodar códigos Java.

E claro, você vai aprender as estruturas de controle também, como a estrutura condicional if, else e else if, switch, cláusula break, switch expressions, estrutura de repetição for, while e do/while, etc.

## Java 17: última versão LTS

As versões LTS são as mais usadas em produção pelas empresas, porque fornecem suporte de longo prazo. E neste momento, a última versão LTS é o Java 17.

O conteúdo do curso foi desenvolvido para Java 17, porém você estará apto a trabalhar com as versões anteriores também, como Java 11 (versão LTS anterior), porque as novas funcionalidades serão destacadas pelo instrutor nas aulas, de forma que você saiba quando poderá usar.

## Orientação a objetos ensinada como mágica

O paradigma de programação da orientação a objetos é lindo de ver funcionando, mas até a ficha cair, muitas pessoas desistem de aprender.

No EJ, as aulas de orientação a objetos (OO) são densas, porém tudo muito mastigado, passo a passo e com vários exemplos.

Depois que você aprender OO, vai achar que foi mágica, mas a realidade é que é apenas o nosso método de ensino, que simplifica assuntos complexos de forma que fique suave e divertido aprender.

Você vai definitivamente dominar assuntos como classes, objetos, membros de instância e membros de classe, sobrecarga e sobrescrita de métodos, construtores, pacotes, visibilidade, encapsulamento, JavaBeans, herança, polimorfismo, classes abstratas, interfaces e muito mais.

Vai aprender também alguns recursos mais novos da linguagem, como Records e classes seladas.

## Diagrama de classes da UML

Para discutir ideias e modelos de domínio ou arquitetura, o diagrama de classes da UML é muito útil até os dias de hoje.

Você vai aprender como interpretar e desenhar diagramas de classes enquanto aprende orientação a objetos, usando a ferramenta StarUML.

## Produtividade com IntelliJ IDEA

No início, começamos programando com um editor de textos simples, para você se habituar com a sintaxe da linguagem, mas logo nós começamos a usar a IDE mais completa e mais usada no mercado: IntelliJ IDEA.

Você vai conhecer os principais recursos e atalhos da IDE e com certeza será muito mais produtivo depois de praticar as aulas sobre esse assunto.

Inclusive, a ferramenta de debug e o plugin Java Visualizer do IntelliJ IDEA será muito útil para você aprender orientação a objetos de um jeito mais visual, enxergando os objetos instanciados e as instruções em tempo de execução.

Além disso, você também vai aprender a usar Scratch Files para rascunhar códigos, JShell Console e EditorConfig, para garantir a consistência no estilo de codificação.

## Operações com números e datas

Você vai aprender a trabalhar com números de forma correta, fazer comparações sem cair em armadilhas, trabalhar com operações matemáticas com java.lang.Math, usar BigDecimal para aplicações que exigem boa precisão, formatar com DecimalFormat, etc.

E também, vai aprender a trabalhar com data e hora, usando o tipo Date, Calendar e Date and Time API (pacote java.time). Vai aprender a usar os tipos Instant, LocalDate, LocalTime, LocalDateTime, Period, Duration e muito mais.

E claro, você vai aprender como fazer operações e comparações com data/hora também.

## Expressões Lambda e Streams API

Você vai aprender a trabalhar com o paradigma da programação funcional em Java usando as Expressões Lambda, Method Reference e vai também implementar as suas próprias Interfaces Funcionais.

Com esses poderosos recursos, você escreve menos linhas de código, que ficam mais simples, mais expressivos e ainda evita erros bobos e fica muito mais produtivo!

E aproveitando os benefícios das Expressões Lambda, você também vai aprender como usar a Streams API para manipular coleções de maneira mais simples e eficiente.

## Java Code Conventions

A linguagem Java possui convenções (padrões) de código bem definidos, usados por desenvolvedores no mundo inteiro.

Seguir e usar essas convenções não é só importante para manter o código elegante e legível, mas também é importante para que você seja reconhecido como um programador Java profissional (ou seja, se você não usar as convenções, provavelmente será visto como um amador).

Inclusive, aderir às convenções da linguagem é uma boa prática recomendada por autores importantes, como Joshua Bloch, em seu livro Effective Java.

E por ser algo tão relevante, os códigos dos exemplos das aulas serão escritos usando convenções de código, sempre sendo destacado a importância e o que é considerado certo e errado, para que você já aprenda Java escrevendo código compatível com o que o mercado espera de você.

## Regado a princípios de Clean Code

Clean Code, ou Código Limpo, é uma forma de programar usando conceitos e técnicas simples para escrever códigos limpos e legíveis, ou seja, códigos facilmente compreendidos por qualquer desenvolvedor. Este método foi documentado por Robert Martin no livro Clean Code.

Neste curso você aprenderá a escrever código Java usando Clean Code desde o início, com aulas práticas para refatoração de código (para torná-lo "limpo"), além de aulas baseadas nos principais princípios recomendados por Robert Martin.

Você sairá na frente da maioria das pessoas, que só aprendem sobre Clean Code depois de alguns anos que já estão trabalhando com Java.

## Técnicas e boas práticas do Effective Java

Java Efetivo, ou Effective Java, é o nome de várias regras (boas práticas) recomendadas por Joshua Bloch para escrever código Java de forma mais elegante e eficiente.

Você vai aprender diversas dessas boas práticas e com certeza seu código ficará em um nível de qualidade muito similar aos melhores programadores do mercado, que já possuem muitos anos de experiência.

As pessoas não vão acreditar que você é um iniciante em Java, quando verem o seu código!

## Exceptions do jeito certo

Quando algo inesperado acontece, uma exceção deve ser lançada.

Você vai conhecer a hierarquia das exceções, a diferença entre checked exceptions e unchecked exceptions e ainda entender a pilha de execução do Java.

Além disso, vai também aprender a capturar exceções com try/catch (incluindo multi-catch), lançar e propagar exceções e criar exceções customizadas.

E claro, tudo isso usando as boas práticas e com alerta das más práticas, para evitar cair nas armadilhas comuns que o mau uso das exceções pode gerar.

## Arquivos JAR e Apache Maven

Você vai aprender como gerar e usar arquivos JAR como bibliotecas e JARs executáveis, para distribuir seus programas Java.

Além disso, também vai aprender a criar projetos com Apache Maven, uma ferramenta de gerenciamento de dependências e construção de projetos Java.

## Logging com Logback e SLF4J

Logback é uma biblioteca muito usada para logging de aplicações Java, ou seja, para registrar eventos importantes que acontecem durante a execução de programas em algum local, como um arquivo em disco ou na nuvem. Essa biblioteca é considerada, inclusive, a sucessora do Log4j.

SLF4J é uma biblioteca que serve como abstração das diversas bibliotecas de logging, ou seja, é uma camada que "protege" o seu código, para evitar que ele tenha contato diretamente com bibliotecas específicas de logging.

Dessa forma, se um dia você precisar trocar a biblioteca de logging, fica super simples, já que o seu código só terá contato com a biblioteca SLF4J.

Você vai aprender a configurar um projeto Java com essas bibliotecas e configurar um *File Appender* (algo que gera logs em arquivos no disco).

## Manipulação de arquivos e I/O

Você vai conhecer as APIs de I/O do Java e vai aprender, na prática, como manipular arquivos da maneira legada, com *File* e também com NIO2, usando *Path*.

Além disso, vai aprender sobre os tipos *BufferedReader, InputStream, PrintWriter, BufferedWriter, OutputStream* e *PrintStream*.

E também vai conhecer e usar o try-with-resources e implementar serialização e desserialização de objetos, além de entender o serialVersionUID.

## Banco de dados e JDBC

No mundo corporativo, é muito comum precisar armazenar os dados em um banco de dados relacional.

Em Java, a API padrão para estabelecer uma conexão e manipular dados de bancos de dados relacionais é a JDBC.

Nós vamos usar o MySQL Server como nosso banco de dados, criar as tabelas, configurar um projeto Java com o driver JDBC do MySQL e executar consultas SQL e instruções DML.

Você vai aprender sobre os tipos Statement e PreparedStatement, além de aprender a trabalhar com transações do banco de dados.

E também, vai aprender sobre alguns padrões de projetos muito usados para isolar a camada de acesso ao banco de dados, como DAO (Data Access Object) e Repository.

## Sua primeira REST API com o ecossistema Spring

Depois de dominar os fundamentos de Java de forma sólida, você vai mergulhar em um curso bônus para aprender como modelar e desenvolver uma REST API.

Você vai aprender a usar Spring Boot, Spring MVC, Spring Data JPA, Jakarta Persistence, Jakarta Bean Validation e Flyway para desenvolver essa REST API.

E claro, tudo isso usando os principais padrões e boas práticas do mercado.

## Conteúdo programático

#### **1. Plataforma Java e ambiente de desenvolvimento**

- 1.1. Introdução ao curso
- 1.2. Como aprender Java e pedir ajuda
- 1.3. Por que aprender Java?
- 1.4. Um pouco sobre a história do Java
- 1.5. Conhecendo as plataformas Java
- 1.6. Conhecendo a Máquina Virtual Java (JVM)
- 1.7. JRE e JDK: qual é a diferença?
- 1.8. Conhecendo as versões do Java
- 1.9. Conhecendo as distribuições de JDKs e licenças de uso
- 1.10. Instalando o JDK no Ubuntu e macOS com SDKMan!
- 1.11. Instalando o JDK no Windows
- 1.12. Escolhendo um editor de código simples

#### **2. Fundamentos da linguagem Java**

- 2.1. Criando o primeiro programa Java
- 2.2. Compilando e executando um programa Java
- 2.3. Desafio: correção de erros
- 2.4. Escrevendo comentários no código
- 2.5. Conhecendo e usando convenções de código
- 2.6. Palavras reservadas
- 2.7. Trabalhando com variáveis
- 2.8. Operadores aritméticos
- 2.9. Desafio: variáveis e operadores aritméticos
- 2.10. Abreviando operadores aritméticos
- 2.11. Operadores de incremento e decremento
- 2.12. Tipos primitivos: boolean, char, byte e short
- 2.13. Tipos primitivos: int e long
- 2.14. Tipos primitivos: float e double
- 2.15. Conversão de tipos primitivos
- 2.16. Desafio: tipos primitivos e conversão
- 2.17. Promoção aritmética
- 2.18. Desafio: promoção aritmética
- 2.19. Trabalhando com String
- 2.20. Usando sequências de escape
- 2.21. Formatando a saída com printf
- 2.22. Recebendo entrada de dados
- 2.23. Desafio: String, entrada de dados, printf, etc
- 2.24. Usando JShell: o REPL do Java

#### **3. Estruturas de controle e operadores**

- 3.1. Operadores de igualdade e de negação (unário)
- 3.2. Operadores de comparação
- 3.3. Operadores lógicos
- 3.4. Desafio: operadores de igualdade e lógicos
- 3.5. Curto-circuito de operadores lógicos
- 3.6. Precedência de operadores lógicos
- 3.7. Estrutura condicional if
- 3.8. Estruturas condicionais else e else if
- 3.9. Desafio: calculadora complexa de IMC
- 3.10. Escopos e inicialização de variáveis
- 3.11. Estrutura condicional switch
- 3.12. Cláusula break
- 3.13. Switch Expressions
- 3.14. Operador ternário
- 3.15. Desafio: estrutura switch e operador ternário
- 3.16. Estrutura de repetição for
- 3.17. Estrutura de repetição while
- 3.18. Estrutura de repetição do/while
- 3.19. Cláusulas break e continue
- 3.20. Desafio: estruturas de repetição

#### **4. Produtividade com a IDE IntelliJ IDEA**

- 4.1. Conhecendo as IDEs mais populares
- 4.2. Instalando e conhecendo a IntelliJ IDEA
- 4.3. Mais da IntelliJ IDEA: build, run, plugins, terminal e shared index
- 4.4. Usando Code Completion, Live Templates e Postfix Completion
- 4.5. Conhecendo os principais atalhos
- 4.6. Mais atalhos do IntelliJ IDEA
- 4.7. Usando o Debugger para depurar o seu código
- 4.8. Debugger: silenciamento, condição e desativação de breakpoints
- 4.9. Debugger: gerenciando variáveis e avaliando expressões
- 4.10. Debugger: watches e logging
- 4.11. Rascunhando e testando código com Scratch Files
- 4.12. Testando código com JShell Console da IDE
- 4.13. Consistência no estilo de codificação com EditorConfig
- 4.14. Importando um projeto existente na IDE

#### **5. Mergulhando em orientação a objetos**

- 5.1. O paradigma da Programação Orientada a Objetos (POO)
- 5.2. Entendendo o conceito de classes e objetos
- 5.3. Criando uma classe com atributos
- 5.4. Instanciando objetos
- 5.5. Acessando atributos de objetos
- 5.6. Conhecendo o diagrama de classes da UML
- 5.7. Desafio: instanciando objetos e acessando os atributos
- 5.8. Composição de objetos
- 5.9. Atribuindo o objeto na composição
- 5.10. Diagrama de classes: associação, agregação e composição
- 5.11. Valores padrão e inicialização de variáveis de instância
- 5.12. Inicialização de objetos em variáveis de instância
- 5.13. Caindo a ficha: variáveis referenciam objetos
- 5.14. Criando e invocando um método
- 5.15. Implementando a lógica do método
- 5.16. IntelliJ IDEA: debug de chamadas de métodos
- 5.17. Métodos com retorno
- 5.18. Implementando métodos menores e evitando duplicação de código
- 5.19. Saindo do método com a cláusula return
- 5.20. Métodos que retornam objetos
- 5.21. Refatorando para tornar uma classe mais rica
- 5.22. Discutindo nome e responsabilidade da classe
- 5.23. Métodos com argumentos
- 5.24. Passando objetos como argumentos de métodos
- 5.25. Desafio: composição de objetos e métodos
- 5.26. Diagrama de classes: métodos e dependências
- 5.27. Métodos que alteram variável de instância
- 5.28. Métodos que alteram o valor de parâmetro do tipo primitivo
- 5.29. Métodos que alteram o estado de objeto recebido como parâmetro
- 5.30. Usando a palavra-chave this
- 5.31. Atributos de classe com o modificador static
- 5.32. Método de instância alterando variável estática
- 5.33. Métodos de classe (estáticos)
- 5.34. Método estático acessando membro de instância
- 5.35. Desafio: membros estáticos
- 5.36. Declarando constantes com static e final
- 5.37. Modificador final em variáveis locais
- 5.38. Sobrecarga de métodos
- 5.39. Inferência de tipo de variável local
- 5.40. Desafio: modificador final em variáveis locais
- 5.41. Desafio: sobrecarga de métodos
- 5.42. Desafio: inferência de tipo de variável local

#### **6. Começando com boas práticas e código limpo**

- 6.1. Boas práticas com Effective Java e Clean Code
- 6.2. Código Limpo: escolha bons nomes
- 6.3. Código Limpo: tamanho e organização de classes
- 6.4. Código Limpo: comentários no código
- 6.5. Código Limpo: métodos pequenos e que fazem só uma coisa
- 6.6. Código Limpo: pensando melhor nos argumentos de métodos
- 6.7. Boas práticas: valide os argumentos

#### **7. Wrappers e boxing**

- 7.1. Usando classes wrapper
- 7.2. Métodos de conversão
- 7.3. Autoboxing e unboxing
- 7.4. Comparando wrappers
- 7.5. Desafio: wrappers e boxing
- 7.6. Boas práticas: prefira tipos primitivos a wrappers

#### **8. Trabalhando com arrays**

8.1. Declarando e inicializando arrays

- 8.2. Acessando e atribuindo elementos de arrays
- 8.3. Iterando em arrays
- 8.4. Transformando arrays em representações em string
- 8.5. Ordenando arrays em ordem natural e reversa
- 8.6. Criando arrays de objetos
- 8.7. Iterando em arrays de objetos
- 8.8. Copiando e expandindo arrays
- 8.9. Removendo elementos de arrays
- 8.10. Desafio: arrays
- 8.11. Um pouco da ArrayList da Collections API
- 8.12. Desafio: ArrayList
- 8.13. Diagrama de classes: multiplicidade para arrays
- 8.14. Boas práticas: retorne arrays ou coleções vazias no lugar de null
- 8.15. Criando arrays multidimensionais
- 8.16. Iterando em arrays multidimensionais
- 8.17. Lendo os parâmetros da linha de comando
- 8.18. Criando métodos com argumentos variáveis com Varargs
- 8.19. Boas práticas: use varargs com cuidado
- 8.20. Desafio: varargs

#### **9. Gerenciamento de memória do Java**

- 9.1. Estrutura da memória da JVM
- 9.2. Call Stack, Stack Memory e Heap Memory
- 9.3. Informações da Memória Heap com a Runtime API
- 9.4. Configurando a Memória Heap da JVM
- 9.5. Garbage Collector
- 9.6. Inalcançabilidade de objetos
- 9.7. Quando esgota a Memória Heap: OutOfMemoryError
- 9.8. Boas práticas: remova referências de objetos não usados

#### **10. Construtores, pacotes e visibilidade**

- 10.1. Criando e chamando construtores
- 10.2. Construtores com parâmetros
- 10.3. Sobrecarga de construtores
- 10.4. Boas práticas: valide os argumentos de construtores também
- 10.5. Encadeamento de chamadas de construtores
- 10.6. Diagrama de classes: construtores
- 10.7. Desafio: construtores
- 10.8. Modificador final em variáveis de instância
- 10.9. Organizando as classes em pacotes
- 10.10. Importando classes de pacotes
- 10.11. Modificador de acesso public e default
- 10.12. Modificador de acesso private
- 10.13. Diagrama de classes: visibilidade public, package e private
- 10.14. Desafio: pacotes e modificadores de acesso
- 10.15. Importando membros estáticos (static import)
- 10.16. Múltiplas classes não-públicas em um único arquivo
- 10.17. Conhecendo a documentação JavaDoc do Java SE

#### **11. Encapsulamento, JavaBeans e Records**

- 11.1. O problema da falta de encapsulamento
- 11.2. Implementando encapsulamento
- 11.3. JavaBeans e métodos getters e setters
- 11.4. IntelliJ IDEA: gerando getters e setters
- 11.5. Desafio: encapsulamento e JavaBeans
- 11.6. Boas práticas: use métodos de acesso em classes públicas (incluindo Tell Don't Ask)
- 11.7. Código limpo: Lei de Demeter (incluindo Train Wreck)
- 11.8. Boas práticas: não permita instanciação com construtor privado
- 11.9. Boas práticas: crie cópias defensivas
- 11.10. Boas práticas: minimize a mutabilidade (incluindo Value Object)
- 11.11. Records
- 11.12. Diagrama de classes: Records

#### **12. Herança**

- 12.1. Conhecendo o projeto deste módulo
- 12.2. Criando classes etiquetadas (tagged classes)
- 12.3. Duplicando classes e isolando os comportamentos
- 12.4. Conhecendo herança e o relacionamento no diagrama de classes
- 12.5. Implementando herança
- 12.6. Sobrescrita de métodos
- 12.7. Modificador de acesso protected
- 12.8. Anotação @Override
- 12.9. Chamando método da superclasse com super
- 12.10. A classe Object
- 12.11. Invocando construtores da superclasse
- 12.12. Criando construtores com parâmetros na superclasse e subclasses
- 12.13. Boas práticas: sempre sobrescreva o método Object.toString
- 12.14. Modificador final em classes e métodos
- 12.15. Desafio: implementando herança
- 12.16. Sobrescrevendo o método Object.equals

#### **13. Polimorfismo e classes abstratas**

- 13.1. Upcasting de referências
- 13.2. O problema que polimorfismo resolve
- 13.3. Entendendo o polimorfismo
- 13.4. Downcasting de referências
- 13.5. Operador instanceof
- 13.6. Pattern Matching para o operador instanceof
- 13.7. Evitando o uso de instanceof
- 13.8. Criando um projeto de faturamento
- 13.9. Classes abstratas
- 13.10. Métodos abstratos
- 13.11. Desafio: polimorfismo e classes abstratas

#### **14. Interfaces**

14.1. Entendendo as interfaces

- 14.2. Criando a primeira interface
- 14.3. Implementando a primeira interface
- 14.4. Nova interface e injeção de dependências
- 14.5. Conhecendo o projeto da financeira
- 14.6. Quando herança de classes se torna um problema
- 14.7. Código mais flexível: refatorando para usar interfaces
- 14.8. Métodos default em interfaces
- 14.9. Classes abstratas com interfaces
- 14.10. Métodos privados em interfaces
- 14.11. Métodos estáticos em interfaces
- 14.12. Variáveis são estáticas e finais em interfaces
- 14.13. Implementando múltiplas interfaces
- 14.14. Herança de interfaces
- 14.15. Desafio: interfaces

#### **15. Boas práticas de herança e interfaces**

- 15.1. Rigidez do código com herança
- 15.2. Boas práticas: prefira composição em vez de herança de classes
- 15.3. Código frágil: alto acoplamento com herança
- 15.4. Boas práticas: reduzindo acoplamento com composição
- 15.5. Decorator Pattern: consolidando os conhecimentos
- 15.6. Boas práticas: projete interfaces com cuidado
- 15.7. Boas práticas: use interfaces apenas para definir tipos
- 15.8. Boas práticas: referencie objetos por suas interfaces

#### **16. Exceções**

- 16.1. Introdução às exceções
- 16.2. Lançando exceções
- 16.3. Stack Trace: interpretando e analisando exceções
- 16.4. Capturando exceções com try/catch
- 16.5. Relançando exceções e printStackTrace
- 16.6. Capturando exceções com múltiplos blocos catch
- 16.7. Hierarquia das exceções, checked e unchecked exceptions
- 16.8. Capturando checked exceptions
- 16.9. Criando exceções customizadas
- 16.10. Variáveis de instância em exceções customizadas
- 16.11. Lançando e propagando checked exceptions
- 16.12. Capturando exceções menos específicas (upcasting)
- 16.13. Capturando e lançando nova exceção
- 16.14. Boa prática: embrulhe a causa raiz
- 16.15. Capturando exceções com multi-catch
- 16.16. Usando a cláusula finally
- 16.17. IntelliJ IDEA: lançando exceções na ferramenta de debug
- 16.18. IntelliJ IDEA: adicionando Java Exception Breakpoints
- 16.19. Boas práticas: lance exceções ao invés de retornar null
- 16.20. Boas práticas: não engula exceções
- 16.21. Desafio: exceções

#### **17. Generics**

- 17.1. Introdução aos Generics
- 17.2. Implementando métodos genéricos
- 17.3. Delimitando tipos genéricos
- 17.4. Criando classes genéricas
- 17.5. Criando interfaces genéricas
- 17.6. Usando curingas para tipos desconhecidos
- 17.7. Desafio: Generics

#### **18. Collections Framework**

- 18.1. Por que mais uma API?
- 18.2. Introdução às listas e ao tipo List
- 18.3. Como funciona a ArrayList
- 18.4. Usando listas do tipo ArrayList
- 18.5. Iterando em lista com for tradicional
- 18.6. Usando listas com Generics
- 18.7. Localizando objetos em listas
- 18.8. Manipulando objetos da lista
- 18.9. Percorrendo a lista com Iterator
- 18.10. Percorrendo a lista com ListIterator
- 18.11. Percorrendo Iterables com enhanced for
- 18.12. LinkedList: mais performance na adição e remoção
- 18.13. Usando listas do tipo LinkedList
- 18.14. Vector: a lista thread-safe
- 18.15. Boas práticas: reduza o acoplamento usando o tipo da interface
- 18.16. Convertendo de lista para array
- 18.17. Ordenando listas pela ordem natural
- 18.18. Boas práticas: considere implementar a interface Comparable
- 18.19. Comparators: ordenando listas com outros critérios
- 18.20. Desafio: listas
- 18.21. Introdução aos conjuntos e ao tipo Set
- 18.22. Usando conjuntos do tipo HashSet
- 18.23. Tabelas de espalhamento (hash tables)
- 18.24. Implementando o método hashCode
- 18.25. Testando a implementação de hashCode com HashSet
- 18.26. Usando conjuntos do tipo TreeSet
- 18.27. Usando conjuntos do tipo LinkedHashSet
- 18.28. Desafio: conjuntos
- 18.29. Introdução aos mapas e ao tipo Map
- 18.30. Usando mapas dos tipos HashMap e Hashtable
- 18.31. LinkedHashTable e TreeMap: outras implementações de mapas
- 18.32. Desafio: mapas
- 18.33. Boas práticas: encapsulamento com coleções não-modificáveis
- 18.34. Coleções imutáveis
- 18.35. Usando a API de List para manipular arrays

#### **19. Enumerações**

19.1. Usando enumerações à moda antiga

- 19.2. Criando tipos Enum
- 19.3. Diagrama de classes: enumeração
- 19.4. Usando os métodos do tipo Enum
- 19.5. Declarando e inicializando propriedades e construtores
- 19.6. Implementando métodos
- 19.7. Implementando métodos abstratos
- 19.8. Boas práticas: substitua parâmetros booleanos por enums
- 19.9. Desafio: enumerações

#### **20. Trabalhando com strings**

- 20.1. Comparação de strings
- 20.2. Pool de strings
- 20.3. Validando o conteúdo de strings
- 20.4. Extraindo trechos da String com indexOf e substring
- 20.5. Extraindo trechos da String com lastIndexOf e substring
- 20.6. Transformando strings
- 20.7. Implementando algoritmos usando os métodos da classe String
- 20.8. Desafio: validação de e-mail
- 20.9. Testando correspondências de strings com expressões regulares
- 20.10. Web Scraping: buscando correspondências com Pattern e Matcher
- 20.11. Manipulando strings com expressões regulares
- 20.12. Boas práticas: use StringBuilder para mais performance
- 20.13. Código mais limpo com Text blocks
- 20.14. Desafio: Text blocks e expressões regulares

#### **21. Trabalhando com números**

- 21.1. Comparando números da forma correta
- 21.2. Caching de classes wrapper
- 21.3. Operações matemáticas com java.lang.Math
- 21.4. Boas práticas: evite float e double se precisão é importante
- 21.5. Precisão nos cálculos com BigDecimal
- 21.6. Divisão de BigDecimal e formas de arredondamento
- 21.7. Formatação decimal com DecimalFormat
- 21.8. Localizando a formatação de números com Locale
- 21.9. Formatação numérica compacta
- 21.10. Transformando String em números com DecimalFormat
- 21.11. Desafio: formatação numérica

#### **22. Date e Calendar: as APIs legadas**

- 22.1. Entendendo os fusos horários
- 22.2. Instanciando datas com o tipo Date
- 22.3. Calculando e comparando datas com Date
- 22.4. Formatando Date para String
- 22.5. Convertendo de String para Date
- 22.6. Conhecendo o tipo Calendar
- 22.7. Obtendo unidades de tempo e atribuindo uma Date em Calendar
- 22.8. Operações de datas com o tipo Calendar
- 22.9. Comparando datas com o tipo Calendar

#### 22.10. Desafio: calculando datas com Calendar

#### **23. Date/Time API: mais nova e moderna**

- 23.1. Introdução à Date and Time API e ao padrão ISO-8601
- 23.2. Instant: representando um momento na linha do tempo
- 23.3. LocalDate: representando apenas a data
- 23.4. LocalTime: representando apenas o horário
- 23.5. LocalDateTime: representando data e hora
- 23.6. Outras formas de obter instâncias de LocalDate, LocalTime e LocalDateTime
- 23.7. Formatando data/hora da nova API
- 23.8. Convertendo de String para objetos temporais
- 23.9. Desafio: LocalDate, LocalTime e LocalDateTime
- 23.10. Obtendo campos de objetos temporais e a enum ChronoField
- 23.11. Alterando campos de objetos temporais com métodos with
- 23.12. Adicionando e subtraindo objetos temporais com métodos de conveniência
- 23.13. Calculando objetos temporais com ChronoUnit
- 23.14. Desafio: calculadora de parcelas
- 23.15. Representando períodos com a classe Period
- 23.16. Calculando períodos de objetos temporais
- 23.17. Representando durações com a classe Duration
- 23.18. Calculando durações de objetos temporais
- 23.19. Desafio: calculando período
- 23.20. DayOfWeek: representando o dia da semana
- 23.21. Year: representando o ano
- 23.22. Month: representando o mês
- 23.23. MonthDay: representando o dia do mês
- 23.24. YearMonth: representando o mês do ano
- 23.25. Alterando campos de objetos temporais com TemporalAdjusters
- 23.26. Comparando objetos temporais
- 23.27. Desafio: TemporalAdjuster
- 23.28. Identificando fusos com ZoneId e ZoneOffset
- 23.29. Instanciando objetos temporais em um fuso horário específico
- 23.30. ZonedDateTime: data/hora com fuso horário
- 23.31. Calculando e convertendo de/para ZonedDateTime
- 23.32. OffsetDateTime e OffsetTime: data e hora com deslocamento do UTC
- 23.33. Desafio: trabalhando com fuso horário

#### **24. Classes aninhadas**

- 24.1. Introdução às classes aninhadas
- 24.2. Classes aninhadas estáticas
- 24.3. Modificadores de acesso de classes aninhadas
- 24.4. Enum como membro estático de uma classe
- 24.5. Classes aninhadas não-estáticas
- 24.6. Shadowing em classes aninhadas
- 24.7. Classes locais
- 24.8. Classes anônimas
- 24.9. Desafio: classes aninhadas

#### **25. Expressões Lambda e Method Reference**

- 25.1. Introdução ao módulo
- 25.2. Implementando Expressões Lambda
- 25.3. Entendendo as interfaces funcionais
- 25.4. Usando a interface @FunctionalInterface
- 25.5. Boas práticas: prefira lambdas a classes anônimas
- 25.6. Boas práticas: torne as lambdas mais concisas
- 25.7. Implementando Comparator com lambda
- 25.8. Boas práticas: prefira interfaces funcionais padrão
- 25.9. As 4 principais interfaces funcionais
- 25.10. Interface funcional Predicate: removendo elementos de coleções
- 25.11. Interface funcional Consumer: iterando em coleções com forEach
- 25.12. Interface funcional Function: ordenando lista com Comparator.comparing
- 25.13. Usando Method References
- 25.14. Referenciando métodos de uma instância particular
- 25.15. Referenciando métodos estáticos
- 25.16. Referenciando construtores
- 25.17. Desafio: expressões lambda e method reference

#### **26. Optional**

- 26.1. O jeito tradicional de evitar NPE
- 26.2. Evoluindo seu código com Optional
- 26.3. Testando valor do Optional com isPresent
- 26.4. Obtendo valor e lançando exceção com orElseThrow
- 26.5. Obtendo valor alternativo com orElse e orElseGet
- 26.6. Obtendo e testando valor com ifPresent e ifPresentOrElse
- 26.7. Testando e filtrando valor com Predicate
- 26.8. Aplicando transformações com map
- 26.9. Aplicando transformações com flatMap
- 26.10. Tipos especiais de Optional para tipos primitivos
- 26.11. Boas práticas ao usar Optional
- 26.12. Desafio: Optional

#### **27. Streams API**

- 27.1. Introdução à Streams API e operações básicas
- 27.2. Operação intermediária: Stream.filter
- 27.3. Operação terminal: Stream.forEach
- 27.4. Criando o pipeline com encadeamento de operações
- 27.5. Executando ações intermediárias com o método Stream.peek
- 27.6. Operações terminais de curto-circuito: findFirst e findAny
- 27.7. Testando predicados com Stream.anyMatch, Stream.allMatch e Stream.noneMatch
- 27.8. Ordenando elementos de Streams
- 27.9. Entendendo o que é uma operação intermediária com estado (stateful)
- 27.10. Aplicando transformações com Stream.map
- 27.11. Obtendo um Stream de elementos distintos
- 27.12. Achatando um Stream com Stream.flatMap
- 27.13. Usando as especializações de Stream para tipos primitivos
- 27.14. Entendendo as operações de redução com Stream.reduce
- 27.15. Reduzindo em BigDecimal e usando a função de combinação
- 27.16. Operações de redução que retornam Optional
- 27.17. Operações de redução especiais: sum, average e count
- 27.18. Operações de redução especiais: min e max
- 27.19. Coletando elementos do Stream em lista com Stream.collect
- 27.20. Usando coletores padrão da classe Collectors
- 27.21. Usando coletores de listas não-modificáveis
- 27.22. Coletando elementos do Stream em mapas
- 27.23. Gerando mapas agrupados com Collectors.groupingBy
- 27.24. Gerando mapas agrupados com valores agregados
- 27.25. Gerando mapas particionados com Collectors.partitioningBy
- 27.26. Outras formas de obter instâncias de Stream
- 27.27. Métodos Objects.isNull e Objects.nonNull
- 27.28. Boas práticas: prefira funções em streams sem efeito colateral
- 27.29. Desafio: Streams

#### **28. Manipulando arquivos com a API clássica de I/O**

- 28.1. Introdução à API clássica de I/O
- 28.2. Instanciando e criando arquivos e pastas com a classe File
- 28.3. Obtendo o caminho absoluto e canônico de File
- 28.4. Excluindo, renomeando e movendo arquivos e pastas
- 28.5. Obtendo informações de arquivos e diretórios
- 28.6. Listando arquivos e diretórios
- 28.7. Entendendo I/O streams e Byte-oriented streams
- 28.8. Lendo arquivos com FileInputStream
- 28.9. Boa prática: tratando IOException com try-with-resources
- 28.10. Escrevendo arquivos com FileOutputStream
- 28.11. Conhecendo Character-oriented streams
- 28.12. Lendo arquivos de texto com FileReader
- 28.13. Escrevendo arquivos de texto com FileWriter
- 28.14. Lendo arquivos texto de forma otimizada com BufferedReader
- 28.15. Escrevendo arquivos texto de forma otimizada com BufferedWriter
- 28.16. Reconhecendo a API de I/O em System.in e Scanner
- 28.17. Reconhecendo a API de I/O em System.out e a classe PrintStream
- 28.18. Desafio: API clássica de I/O

#### **29. Manipulando arquivos com NIO.2**

- 29.1. Introdução ao NIO e NIO.2
- 29.2. Representando arquivos e pastas com a classe Path
- 29.3. Trabalhando com caminhos absolutos e relativos
- 29.4. Operações básicas com a classe Files
- 29.5. Copiando arquivos e diretórios
- 29.6. Movendo arquivos e diretórios
- 29.7. Excluindo arquivos e diretórios
- 29.8. Realizando operações com Files.walkFileTree
- 29.9. Obtendo informações de arquivos e diretórios
- 29.10. Listando conteúdo de diretórios
- 29.11. Pesquisando arquivos em uma pasta e subpastas
- 29.12. Entendendo os buffers e usando ByteBuffer
- 29.13. Usando CharBuffer
- 29.14. Decodificando ByteBuffer em CharBuffer
- 29.15. Lendo arquivos com ByteChannel
- 29.16. Lendo arquivos com buffers menores
- 29.17. Escrevendo arquivos com ByteChannel
- 29.18. Usando a API de I/O clássica com implementações da NIO
- 29.19. Simplificando a leitura de arquivos com a classe Files
- 29.20. Simplificando a escrita de arquivos com a classe Files
- 29.21. Desafio: NIO.2

#### **30. Serialização de objetos**

- 30.1. Introdução à serialização de objetos
- 30.2. Tornando classes serializáveis com a interface Serializable
- 30.3. Serializando objetos com ObjectOutputStream
- 30.4. Desserializando objetos com ObjectInputStream
- 30.5. Ignorando propriedades com transient
- 30.6. Entendendo e gerando serialVersionUID
- 30.7. Boas práticas de serialização e serialVersionUID
- 30.8. Desafio: serialização de objetos

#### **31. Arquivos JAR e Apache Maven**

- 31.1. O que são os arquivos JAR
- 31.2. Gerando arquivos JAR como bibliotecas
- 31.3. Importando arquivos JAR no projeto
- 31.4. Usando bibliotecas terceiras
- 31.5. Gerando arquivos JAR executáveis
- 31.6. O que é Apache Maven?
- 31.7. Instalando o Apache Maven no Windows
- 31.8. Instalando o Apache Maven no macOS e Linux
- 31.9. Criando um projeto Maven com IntelliJ IDEA
- 31.10. Arquivo pom.xml e Maven Coordinates
- 31.11. Entendendo o Standard Directory Layout
- 31.12. Compilando e empacotando com Maven
- 31.13. Conhecendo os tipos de repositórios Maven
- 31.14. Instalando e adicionando dependências com Maven
- 31.15. Usando dependência do Maven Central Repository
- 31.16. Entendendo as dependências transitivas
- 31.17. Entendendo os plugins do Maven e o Super POM
- 31.18. Gerando Fat JAR com Maven Assembly Plugin

#### **32. Java Logging API, Logback e SLF4J**

- 32.1. Por que fazer logging?
- 32.2. Principais frameworks de logging
- 32.3. Usando o Java Logging API (JUL)
- 32.4. Conhecendo os níveis de log do JUL
- 32.5. Registrando um log de exceção com JUL
- 32.6. Criando logging.properties e configurando nível de log
- 32.7. Salvando logs em arquivos com FileHandler do JUL
- 32.8. Usando a Java Logging API com SLF4J
- 32.9. Usando o Logback com SLF4J
- 32.10. Conhecendo os níveis de log do Logback e SLF4J
- 32.11. Configurando a saída de logs com logback.xml
- 32.12. Customizando mais o padrão de layout do Encoder
- 32.13. Salvando logs em arquivos com FileAppender do Logback
- 32.14. Desafio: Logback e SLF4J

#### **33. Banco de dados e JDBC**

- 33.1. Introdução ao JDBC
- 33.2. Instalando o MySQL Server
- 33.3. Instalando o MySQL Workbench
- 33.4. Criando as tabelas no banco de dados
- 33.5. Adicionando driver JDBC ao projeto e criando uma conexão
- 33.6. Executando consultas SQL com Statement
- 33.7. Obtendo o resultado da consulta com ResultSet
- 33.8. Executando consultas SQL com PreparedStatement
- 33.9. Executando statements que alteram dados
- 33.10. Gerenciando transações com o banco de dados
- 33.11. Padrão de projeto: Data Access Object (DAO)
- 33.12. Padrão de projeto: Repository

#### **34. Classes seladas, anotações e Reflection API**

- 34.1. Classes seladas
- 34.2. Introdução às anotações do Java
- 34.3. Criando uma anotação customizada
- 34.4. Processando anotações em tempo de execução
- 34.5. Adicionando e processando atributos na anotação

*\* Todas as aulas até o módulo 32 serão entregues imediatamente após a matrícula. O restante será entregue à medida que forem produzidas e finalizadas. Os nomes e quantidade de aulas podem mudar durante as gravações, mas sem alteração de escopo do que será ensinado.*

#### Curso online: Ignição Spring REST

#### **1. Fundamentos de REST e Spring**

- 1.1. Introdução
- 1.2. Fundamentos de REST
- 1.3. Conhecendo o protocolo HTTP
- 1.4. Conhecendo o ecossistema Spring
- 1.5. Preparando o ambiente
- 1.6. Criando um projeto Spring Boot
- 1.7. Implementando uma Collection Resource
- 1.8. Métodos e códigos de status HTTP
- 1.9. Content Negotiation

#### **2. Evoluindo a API**

- 2.1. Conhecendo e configurando o Flyway
- 2.2. Conhecendo e configurando a Jakarta Persistence (JPA)
- 2.3. Mapeando entidades com Jakarta Persistence
- 2.4. Conhecendo e usando Spring Data JPA
- 2.5. Implementando endpoints de um CRUD
- 2.6. Validando com Jakarta Bean Validation
- 2.7. Tratando exceções com Exception Handler
- 2.8. Implementando Domain Services
- 2.9. Validando em cascata e Validation Groups

#### **3. Boas práticas**

- 3.1. Boas práticas para trabalhar com data/hora
- 3.2. Isolando o Domain Model do Representation Model
- 3.3. Transformando objetos com ModelMapper
- 3.4. Modelando e implementando sub-recursos
- 3.5. Implementando endpoint para ações não-CRUD

*\* Todas as aulas deste curso serão entregues à medida que forem produzidas e finalizadas, após a entrega do Especialista Java. Os nomes e quantidade de aulas podem mudar durante as gravações, mas sem alteração de escopo do que será ensinado.*

### Curso online: Testes Unitários e JUnit

#### **1. Introdução**

- 1.1. Introdução ao treinamento
- 1.2. Como usar o suporte
- 1.3. Pirâmide de testes
- 1.4. A importância dos testes unitários
- 1.5. O princípio FIRST
- 1.6. Introdução ao Maven
- 1.7. Instalando a IntelliJ no Windows
- 1.8. Instalando a IntelliJ no Linux
- 1.9. Instalando o JDK do Java no Windows
- 1.10. Instalando o JDK do Java no Linux
- 1.11. Instalando o Maven no Windows
- 1.12. Instalando o Maven no Linux
- 1.13. Baixando o projeto inicial do Github
- 1.14. Comandos básicos do Maven
- 1.15. Apresentação do projeto do curso

#### **2. Explorando o JUnit**

- 2.1. Introdução ao JUnit
- 2.2. Escrevendo o seu primeiro teste unitário
- 2.3. Explorando as asserções
- 2.4. Asserções de Exceptions
- 2.5. Asserções em listas
- 2.6. Asserções de Timeout
- 2.7. Asserções agrupadas com AssertAll
- 2.8. Executando do teste com Debug
- 2.9. Desabilitando testes unitários
- 2.10. Ignorando execução dos testes condicionalmente com Assumptions
- 2.11. Executando testes via Maven
- 2.12. Desafio Escrevendo testes faltantes do SaudacaoUtil
- 2.13. Refatorando classe SaudacaoUtil
- 2.14. Desafio Implementando conta bancária com testes unitários

#### **3. Organizando testes unitários**

- 3.1. Organizando testes com o padrão Tripe A
- 3.2. Alterando nome de exibição dos testes com @DisplayName
- 3.3. Formatando nomes de testes com @DisplayNameGeneration
- 3.4. Aplicando a nomenclatura do BDD para nomear métodos de teste
- 3.5. Organizando classe de testes com sub-classes e @Nested
- 3.6. Preparando o cenário de testes com @BeforeEach e @BeforeAll
- 3.7. Um teste deve ter uma única asserção?
- 3.8. Combinando @Nested e @BeforeEach com a nomenclatura do BDD
- 3.9. Desafio Implemente a lógica e testes de um carrinho de compras

#### **4. Stub, Mock e Spy**

- 4.1. Implementações falsas com Stub
- 4.2. Introdução ao Mock
- 4.3. Simulando classes com Mockito
- 4.4. Mock usando annotations
- 4.5. Alterando estado dos parâmetros passados no mock
- 4.6. Parâmetros dinâmicos
- 4.7. Verificando chamada de métodos com mock usando Mockito verify
- 4.8. Forçando uma Exception com mock
- 4.9. Capturando parâmetros enviados aos mocks com Argument Captor
- 4.10. Espionando um objeto real com Mockito
- 4.11. Alterando retorno de um mock após chamadas consecutivas
- 4.12. Verificando ordem de chamada de métodos
- 4.13. Usando mock em métodos estáticos
- 4.14. Entendendo problema de mocks não utilizados
- 4.15. Implementando testes no CadastroEditor no método de edição
- 4.16. Desafio Criar testes do CadastroPost

#### **5. Trabalhando com dados fictícios**

- 5.1. Eliminando repetições de código com o Design Pattern Object Mother
- 5.2. Combinando Design Pattern Object Mother com Builder
- 5.3. Desafio Refatorar testes antigos

#### **6. Testes parametrizados**

- 6.1. Testes parametrizados
- 6.2. Carregados dados de um CSV em um método de teste
- 6.3. Carregando valos de um Enum

#### **7. Análise de cobertura de testes**

- 7.1. Introdução a análise de cobertura de testes
- 7.2. Descobrindo cenário de testes não cobertos com ajuda da IntelliJ
- 7.3. Lacunas da análise de cobertura automática
- 7.4. Implementando o JaCoCo Java Code Coverage Library

#### **8. Asserções fluentes com AssertJ**

- 8.1. Introdução ao AssertJ?
- 8.2. Asserções básicas
- 8.3. Asserções de Exceptions
- 8.4. Asserções com mensagens descritivas
- 8.5. Asserções customizadas
- 8.6. Múltiplas asserções em listas

*\* Todas as aulas deste curso serão entregues imediatamente após a matrícula (se for realizada na primeira hora da abertura do dia 12/04/2023).*